# **BAB II**

# **TINJAUAN PUSTAKA DAN DASAR TEORI**

## **2.1 Tinjauan Pustaka**

Ahmad Josi (2016) membahas pemanfaatan *website* yang banyak digunakan oleh perusahaan, lembaga pemerintahan, sekolah dan perguruan tinggi, salah satunya adalah perguruan tinggi STMIK Prabumulih. Saat ini STMIK Prabumulih telah mempunyai website namun *website* STMIK Prabumulih belum *Responsive* sehingga ketika diakses melaui berbagai macam *flatform* tampilan halaman website tidak dapat menyesuaikan dengan *flatform* tersebut, dengan demikian pengunjung *website* akan sedikit kesulitan karena tampilan *website*nya monoton.

Kenny Andre Sahertian, Djoni Haryadi Setiabudi, Leo Willyanto Santoso, (2017) membahas pembuatan website sebagai media berita informasi, dan komunikasi antar anggota persekutuan. Dalam Pembuatan Website untuk Komunitas Persekutuan Pemuda Kristen Maluku, *software* yang di gunakan seperti; notepad++, XAMPP dan browser, HTML, CSS3, PHP, dan MySQL untuk membuat database, serta menggunakan *Instagram API* untuk mengintegrasikan foto-foto pada media sosial Instagram ke dalam website

Mochamad Alfan Rosid, Ribangun Bamban Jakaria, (2016) membahas penerapkan Framework Twitter Bootstrap untuk mendesain Aplikasi Penerimaan Mahasiswa Baru Berbasis *Web*, sehingga proses pengerjaan jauh lebih cepat, dan *programmer* tidak perlu lagi memikirkan sintak-sintak CSS yang mengatur *style*  aplikasi berbasis *web*. Selain itu, tampilan *web* yang dihasilkan menjadi *simple, responsive, stylish,* dan ringan.

Mohammad Agus Rizal (2016) membahas pembangunan Aplikasi Penjadwalan dalam rangka mempermudah kurikulum madrasah untuk membuat jadwal mengajar guru yang sistematis. Dalam sistem ini terdapat aturan-aturan dalam penginputan jadwal mengajar guru, dengan memprioritaskan guru mahasiswa pada penginputan awal. Untuk guru umum/PNS, teknis penginputan secara random dan sistem akan menempatkan guru umum/PNS pada slot-slot yang tidak ditempati guru mahasiswa. Aplikasi juga menggunakan *framework bootstrap* yang menjadikan tampilan secara responsif atau dapat menyesuaikan ukuran layer dari browser yang kita gunakan, baik di desktop, tablet ataupun *mobile device.*

Mohammda Rizky Adhiasta (2016) membahas Perancangan Informasi yang dapat digunakan sebagai sarana pengembangan yang dapat memberikan informasi tentang batik Solo dan tempat dimana batik Solo tersedia dengan pembuatan website berbasis bootstrap yang diharapkan dapat memberikan tampilan yang informatif serta dilengkapi dengan adanya peta yang mampu menunjukan lokasi penjualan batik yang ada di kota Solo. Hasil akhir pembuatan website Batik Solo ini dapat menjadi sarana informasi Batik di kota Solo serta pembeli atau wisatawan yang berkunjung ke kota Solo dapat dengan mudah menemukan lokasi penjualan batik

# **Tabel 2.1 Perbandingan Framework Bootstrap dan Teknologi Web**

# **Responsif**

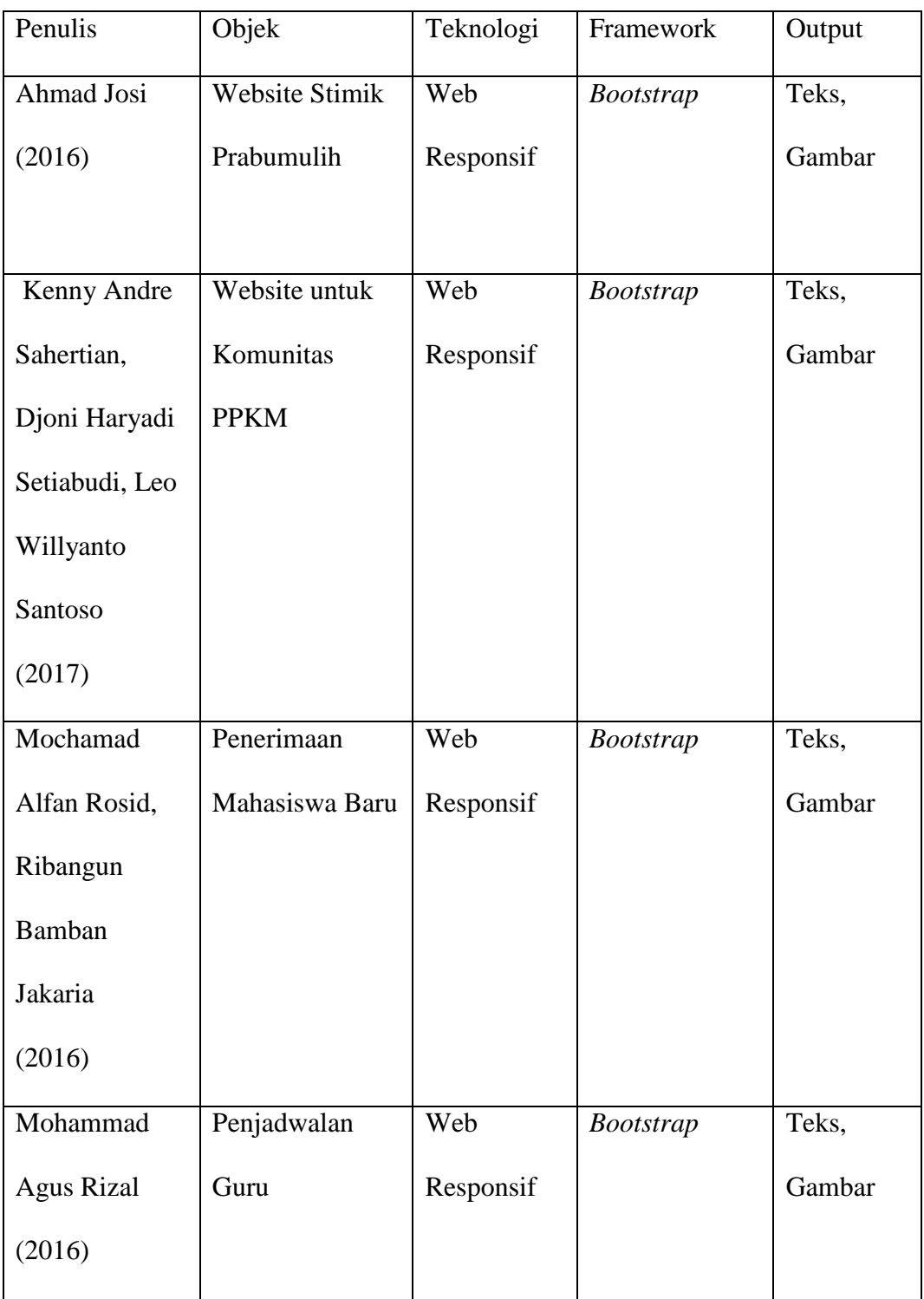

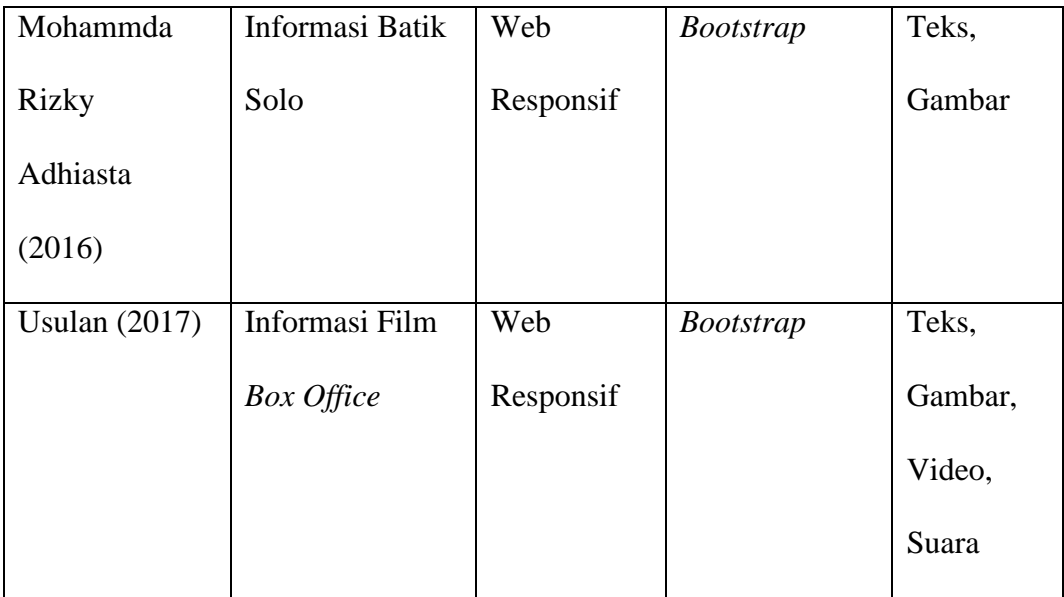

## **2.2 Dasar Teori**

### **2.2.1 Web Responsif**

Desain Web Responsif (*Responsive Web Design (RWD)* merupakan sebuah metode atau pendekatan sistem web desain yang bertujuan memberikan pengalaman berselancar yang optimal dalam berbagai perangkat, baik mobile maupun komputer meja. Dengan metode ini, web akan beradaptasi jika dibuka dari perangkat mobile berukuran kecil maupun perangkat komputer meja dengan ukuran monitor besar. Ukuran huruf, user interface, gambar dan tata letak akan menyesuaikan dengan lebar layar dan resolusi layar monitor yang tersedia. Hasilnya pengguna akan merasakan pengalaman mudah membaca, nyaman dan melihat informasi web tersebut sama dengan jika ia melihat melalui perangkat komputer meja.

#### **2.2.2 Bootstrap**

Bootstrap adalah front-end framework yang mengedapankan tampilan untuk *mobile device* (*Handphone, smartphone* dll.) guna mempercepat dan mempermudah pengembangan website. Bootstrap menyediakan HTML (*HyperText Markup Language*), CSS (*Cascading Style Sheet*) dan *Javascript* siap pakai dan mudah untuk dikembangkan.

Bootstrap dibangun dengan teknologi HTML dan CSS yang dapat membuat layout halaman website, tabel, tombol, form, navigasi, dan komponen lainnya dalam sebuah website hanya dengan memanggil fungsi CSS (*class*) dalam berkas HTML yang telah didefinisikan. Selain itu juga terdapat komponen-komponen lainnya yang dibangun menggunakan *JavaScript*.

Berikut ini merupakan beberapa script pada css *bootstrap*.

1. *Bootstrap Get Started*, digunakan untuk memulai menggunakan script bootstrap dengan memanggil css bootstrap secara online maupun offline, contoh script :

<link rel="stylesheet"href="https://maxcdn.bootstrapcdn.com/bo otstrap/3.3.7/css/bootstrap.min.css">

2. *Bootstrap Images*, digunakan untuk menampilkan gambar secara responsive, contoh script:

<img class="img-responsive" src="img\_chania.jpg" alt="Chania">

3. *Bootstrap Navbar,* digunakan untuk membuat navigation bar,

contoh script :

<nav class="navbar navbar-inverse">

<ul class="nav navbar-nav"> <li class="active"><a href="#">Home</a></li>

## **2.2.3 HyperText Markup Language (HTML)**

*Hypertext Markup Language* (HTML) adalah bahasa standard yang di gunakan untuk menampilkan halaman *web*. Yang bisa di lakukan dengan HTML adalah :

- 1. Mengatur tampilan dari halaman *web* dan isinya.
- 2. Membuat tabel, menambahkan objek-objek dalam halaman *web*.
- 3. Mempublikasikan halaman web secara *online*.

HTML memiliki *element* utama yang harus ada dalam setiap penulisan dokumen HTML, *element* tersebut antara lain sebagai berikut:

- a. *Element* <HTML> dan </HTML> yang berguna untuk menandai awal dan akhir dari sebuah HTML *page*.
- b. *Element <*HEAD*>* dan </HEAD> yang berguna sebagai kepala dari sebuah HTML *page* yang dituliskan.
- c. *Element <*TITLE*>* dan </TITLE> yang berguna sebagai judul dari sebuah HTML *page* yang dituliskan.
- d. *Element* <BODY> dan </BODY> yang berguna untuk menampilkan isi dokumen HTML.

# **2.2.4 Cascading Style Sheet (CSS)**

CSS adalah suatu bahasa pemrograman *web* yang di gunakan untuk mengendalikan dan membangun berbagai komponen dalam *web* sehingga tampilan *web* akan lebih rapi, terstruktur, dan seragam. CSS saat ini di kembangkan oleh *World Wide Web Consortium* (W3C) dan menjadi bahasa standar dalam pembuatan *web*. CSS di fungsikan sebagai penopang atau pendukung, dan pelengkap dari *file* html yang berperan dalam penataan kerangka dan *layout*.

#### **2.2.5 JavaScript**

JavaScript adalah bahasa pemrograman web yang bersifat *Client Side Programming Language*. *Client Side Programming Language* adalah tipe bahasa pemrograman yang pemrosesannya dilakukan oleh *client*. Aplikasi *client* yang dimaksud merujuk kepada web browser seperti Google Chrome dan Mozilla Firefox.

Berikut adalah beberapa script pada javascript bootstrap.

1. Script dibawah ini digunakan untuk memulai menggunakan javascript bootstrap :

```
<script 
src="https://maxcdn.bootstrapcdn.com/bootstrap/3.3.7/js/bootst
rap.min.js"></script>
```
2. *Modal,* digunakan untuk membuat animasi dialog box, contoh script :

\$('#myModal').on('show.bs.modal', function (e) { if (!data) return e.preventDefault() // stops modal from being shown })

3. *Dropdown,* digunakan untuk membuat list link pada menu, contoh script: \$('#myDropdown').on('show.bs.dropdown', function () { // do something… })

#### **2.2.6 Hypertext Preprocessor (PHP)**

PHP adalah bahasa pemrograman web berbasis *server side scripting*. PHP sendiri dapat melakukan tugas-tugas yang dilakukan dengan mekanisme CGI (*Common Gateway Interface*) seperti mengambil, mengumpulkan data dari *database*, meng-*generate* halaman dinamis, atau bahkan menerima dan mengirim *cookie*. Keutamaan PHP sendiri adalah PHP dapat digunakan di beberapa *operating system*, diantaranya Linux, Unix, Windows, Mac OsX, RISC OS, dan *operating system* lainnya. Berikut kelebihan PHP.

# **2.2.7 MySQL**

MySQL adalah sebuah perangkat lunak system manajemen basis data SQL (DBMS) yang multithread, dan multi-user. MySQL adalah implementasi dari system manajemen basisdata relasional (RDBMS). MySQL dibuah oleh TcX dan telah dipercaya mengelola system dengan 40 buah database berisi 10.000 tabel dan 500 di antaranya memiliki 7 juta baris. MySQL bekerja menggunakan SQL Language (*Structure Query Language*). Dapat diartikan bahwa MySQL merupakan standar penggunaan *database* di dunia untuk pengolahan data. Berikut kelebihan MySQL adalah:

- 1. Bersifat open source, yang memiliki kemampuan untuk di kembangkan lagi.
- 2. Menggunakan bahasa SQL (*Structure Query Language*), yang merupakan standar bahasa dunia dalam pengolahan data.
- 3. Mampu lintas platform, dapat berjalan di berbagai sistem operasi.

4. Multiuser, dimana MySQL dapat digunakan oleh beberapa user dalam waktu bersamaan tanpa mengalami konflik.

.